# **XMLTV GUI Crack Download**

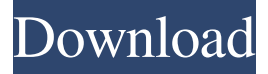

#### **XMLTV GUI (Latest)**

Basic information for each program, like name, description, genre, running time and channel. Also, see if any programs are available in a country with the 'Available in' column. Useful for finding programs not available in the country you are in. XMLTV GUI Torrent Download Features: - Get and update listings based on XMLTV data sources - Get and update listings based on the listing files you have added to your application - Pre-configured 'template' listings - Quick and easy to use - Completely configurable - Automatic update and auto-save ... ...this is kind of a long story but it will help me find the code I need. I have a piece of code that was written years ago but I can't find it. What I need is a piece of code that can grab an RSS Feed and display the first 6 items, then set up an event on the form so that if you click a button it will go to the feed and display the next 6 items. If it finds one, it will then set the button to whatever text you want. If you have any idea where to find the code, if you need more information please ask. Thanks ...this is kind of a long story but it will help me find the code I need. I have a piece of code that was written years ago but I can't find it. What I need is a piece of code that can grab an RSS Feed and display the first 6 items, then set up an event on the form so that if you click a button it will go to the feed and display the next 6 items. If it finds one, it will then set the button to whatever text you want. If you have any idea where to find the code, if you need more information please ask. Thanks ...of the code from my website. I have 3 specific pieces of code I need and I'm looking for a way to add them all together so they will be more of a package. I have a PHP form which grabs the users name, email and phone number. I also have a PHP form which creates an email address. This allows them to sign up to receive a unique email address. It has a random 5 digit code. ...looking for a script that grabs the data from XML files that are formatted like this - - - 1234567 -

#### **XMLTV GUI Crack+ With Full Keygen Free Download For PC [Latest-2022]**

VERSION INFORMATION XMLTV GUI (Version 6.0.0) This program provides a GUI for configuration and grabbing listings. Currently has support for: Radio Times (UK), Bleb.org (UK), Digiguide (UK), Schedules Direct (North America), ONTV (Denmark), AZTV (Israel), Lua scripting support for other sources. Get XMLTV GUI and grab all the listings you want in no time! ================ NEWS 2014.01.18 Updated Radio Times (UK) support. 2014.01.14 Updated Bleb.org support. 2014.01.12 Updated Digiguide support. 2014.01.10 Updated Schedules Direct (North America) support. 2014.01.08 Added ONTV (Denmark) support. 2013.12.18 Added Radio Times (UK) support. 2013.12.16 Updated Schedules Direct (North America) support. 2013.12.15 Updated Bleb.org support. 2013.12.14 Added Codeguard support. 2013.12.13 Added Razor support. 2013.12.12 Added Azazel support. 2013.12.11 Added GoTV support. 2013.12.10 Added Lua scripting support.  $=$  USAGE 1. Make sure you have Perl installed (2. Once Perl is installed, unzip the program. 3. Use the directory path that XMLTVGUI is stored on as the program directory. 4. Start XMLTVGUI (double-click on the XMLTVGUI.exe file) 5. Type in the path to the Radio Times/Bleb/DigiGuide/ONTV or scheduless direct directory. 6. Press the "Check For Updates" button. 7. If there are updates available for one of the directories, click "Check" to download and install the updates. 8. When updating, the program will download any updates from the central XMLTV GUI server. The server may ask for a username and password. 9. When complete, the program will automatically open. You will be able to view the updated listings without any user input. You may also manually enter a URL for the directory to browse 81e310abbf

### **XMLTV GUI Serial Key**

XMLTV GUI lets you enjoy the radio shows and TV programs on various channels (direct, satellite or cable) and access the information you desire for each program. \* You can even make any channel on TV channel searchable! \* You can view TV schedules, programs and radio shows for every channel in your country \* You can set or view for each program its channel, program name, program start time, program end time, program description, as well as the show name, program title, show title, broadcast time (if available), play time, etc. \* You can set your current radio station and get programs, stations, and music information that can be played on the radio, for each channel. \* You can download and save playlists for each channel in your country. \* The program's menu contains a detailed list of all supported channels and the information each program has. \* You can even browse the channels by their genre, type and tag. \* And many more... Source: Note: Auto-Update's XMLTV is not an XMLLite compatible XMLTV (URLs, etc.). XMLLite is a companion app for XMLLTV.XMLLite.app XMLLite allows you to view XMLLTV on your iPhone or iPod touch. Your favorite Radio/TV channels will be easily displayed on your iPhone or iPod touch. Your favorite radio stations can be searched from your device and easily bookmarked. You can even manually mark any channel as 'favorite'. XMLLite allows you to: - search for all stations across all available channels - listen to the radio station you have marked as your favorite - tune in to the TV station you have marked as your favorite - bookmark the channels you want to come back to - set up your alarms with reminders - add the channel you like to your 'favorites' list XMLLite is a companion app for XMLLTV.XMLLite.app Download XMLLite from: Send us any comments, feature requests, etc. XMLLite is a companion app for XMLLTV.XMLLite.

### **What's New in the?**

The goal of this program is to make the whole process of watching TV on the computer as easy as possible. By offering a GUI for configuration and grabbing listings, I hope to make XMLTV the most user friendly program out there. Get the program here: Current features: \* Radio Times (UK), Bleb.org (UK), Digiguide (UK), Schedules Direct (North America), ONTV (Denmark), AZTV (Israel) \* User friendly interface and configuration. \* Configurable preferences to change source, channel and duration. \* User interface for "next" and "previous" buttons. \* Supports both static and scrolling list. \* Search and filter features. \* Supports the following sources: \* Radio Times (UK) \* Bleb.org (UK) \* Digiguide (UK) \* Schedules Direct (North America) \* ONTV (Denmark) \* AZTV (Israel) Other sources supported by Lua scripting. \* Lidn.fm \* Alienzone.co.uk \* Hostelworld.com \* Hopper.com \* CD Universe \* TVNation \* TV Search Engine \* ABC \* Freeview \* XMLTV You can get more information and subscribe to XMLTV or Bleb.org (UK) here: \* \* Some references are available here: \* \* The program has a number of bugs, some of which have been fixed and some not yet. I will add all bugs as they are fixed. Licence: The program is free and open source, and therefore under the terms of GNU GPL, you can use, modify and distribute it. To do so, all you need to do is to include this line in the file included in your distribution: #include You can ask for the licence in the link above. Other information: All the original data of all the sources is publicly available through RSS feeds. This means that the XMLTV program retrieves the information and caches it on a local database. The information is retrieved from the RSS feeds through a daemon (which requires a very low system resources) and the XMLTV GUI can check for updates and download the most recent information at any time. You can subscribe to the RSS feed for a specific source at the following address:

## **System Requirements For XMLTV GUI:**

To see if a game will run, try pressing "Y" while loading up the game. Click to see the full size. Minimap: 1x Firing Range: 4x Deployable Structures: 25 Multiplayer: 8 players Availability of Video: Click to see the full size. Server: 1 Desert: 1 Nuclear: 1 Special: 1 For anything to run smoothly, you must have a: Processor: 486 or higher

Related links:

[https://ssmecanics.com/wp-content/uploads/2022/06/FoneLab\\_Screen\\_Recorder.pdf](https://ssmecanics.com/wp-content/uploads/2022/06/FoneLab_Screen_Recorder.pdf) <https://www.2tmstudios.com/wp-content/uploads/2022/06/larafre.pdf> <https://bskworld.com/wp-content/uploads/2022/06/MockGen.pdf> <https://corona-station.com/wp-content/uploads/2022/06/cepdav.pdf> <https://contabilidad.xyz/wp-content/uploads/2022/06/jayleir.pdf> <https://mainemadedirect.com/wp-content/uploads/2022/06/valabry.pdf> <https://tramitesyrequisitos.online/wp-content/uploads/2022/06/domgar.pdf> [https://greenglobalist.com/wp-content/uploads/2022/06/CyberDs\\_SQL\\_Wizard.pdf](https://greenglobalist.com/wp-content/uploads/2022/06/CyberDs_SQL_Wizard.pdf) <https://cartadamacero.it/wp-content/uploads/2022/06/darquy.pdf> <https://emsalat.ru/wp-content/uploads/2022/06/gabrnalr.pdf>